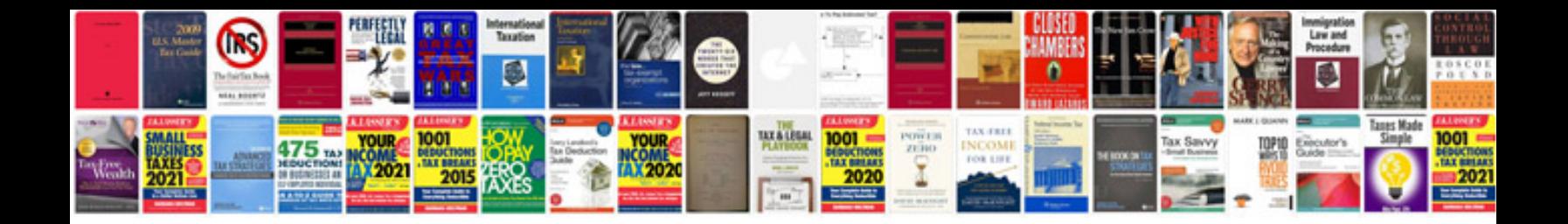

P1400 code ford

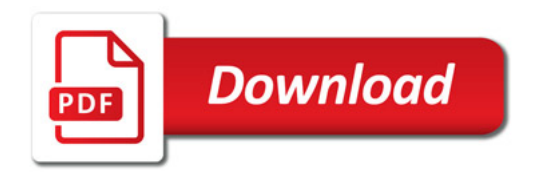

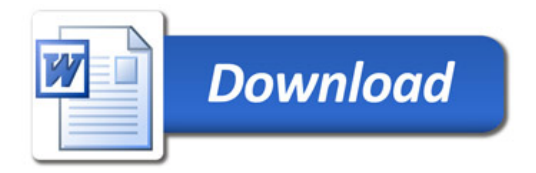